# **Comment faire le sommaire pour le dossier 4<sup>e</sup> ?**

#### **Avant de commencer :**

- Numérotez les pages à partir de la page de garde « introduction ».
- Numérotez vos pages seulement quand le dossier est terminé.

**Un sommaire** = bref résumé de tout ce que nous allons trouver à l'intérieur de votre dossier.

Il existe deux types de sommaire. Choisissez celle que vous préférez.

### **1 er type de sommaire:**

Mettez seulement le **titre des pages de garde + numéro de la page qui correspond.** 

### **Exemple :**

### **SOMMAIRE**

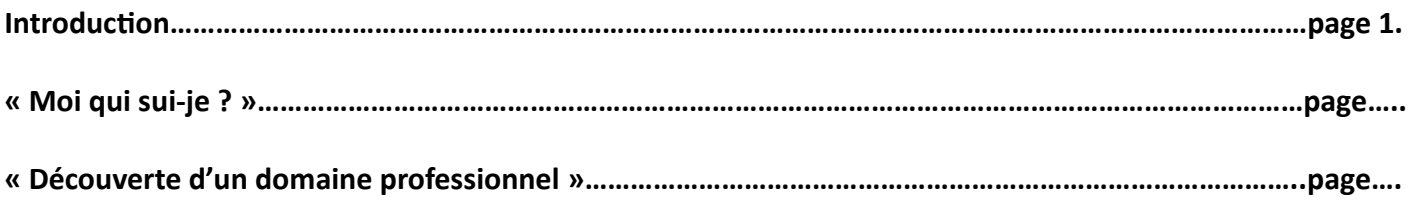

**Etc.**

## **2 e type de sommaire (plus complet) :**

Dans un premier temps, mettez le **titre des pages de garde + numéro de la page qui correspond.**  Puis, en dessous, mettez **le nom de tous les documents** que nous pourrons trouver dans chacune des parties (« Moi qui suis-je ? »/ « découverte d'un domaine professionnel »…).

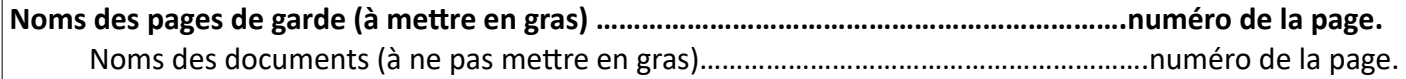

## **Exemple :**

### **SOMMAIRE**

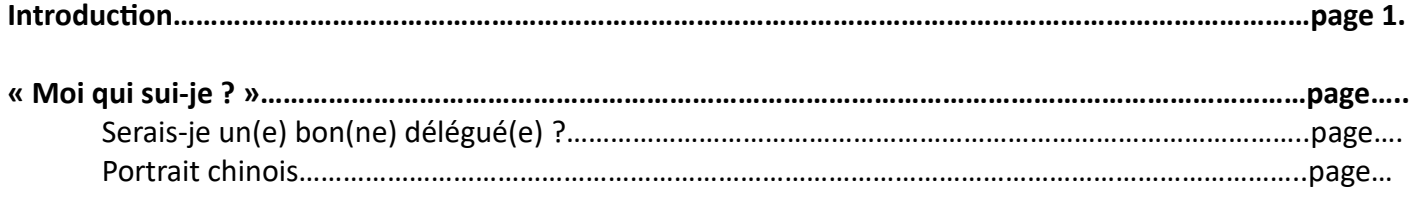

**Etc.**